LE GROUPE CONSULTATIF DU SYGADE Genève le 26 et 27 novembre 2015

**\_\_\_\_\_\_\_\_\_\_\_\_\_\_\_\_\_\_\_\_\_\_\_\_\_\_\_\_\_\_\_\_\_\_\_\_\_\_\_\_\_\_\_\_\_\_\_\_\_\_\_\_\_\_\_\_\_\_\_\_\_\_\_\_**

### *Expériences des pays utilisateurs du sygade: Le GABON*

DIRECTION GENERALE DE LA DETTE (DGD)

# Le Gabon

**\_\_\_\_\_\_\_\_\_\_\_\_\_\_\_\_\_\_\_\_\_\_\_\_\_\_\_\_\_\_\_\_\_\_\_\_\_\_\_\_\_\_\_\_\_\_\_\_\_\_\_\_\_\_\_\_\_\_\_\_\_\_\_\_**

Le Gabon est un pays de l'Afrique centrale de 1 800 000 habitants et limitrophe à la Guinée équatoriale, au Cameroun et au Congo.

Sa superficie est de 267 667 km2

# PLAN DE LA PRESENTATION

**\_\_\_\_\_\_\_\_\_\_\_\_\_\_\_\_\_\_\_\_\_\_\_\_\_\_\_\_\_\_\_\_\_\_\_\_\_\_\_\_\_\_\_\_\_\_\_\_\_\_\_\_\_\_\_\_\_\_\_\_\_\_\_\_**

Aperçu général sur la dette au Gabon II. Les responsabilités de la DGD III. Historique sur l'acquisition du SYGADE IV. SYGADE 6 V. Helpdesk VI. Avantages VII. Projets futurs

# **I-Aperçu général de la dette du Gabon**

**Montant de la Dette à fin juin 2015 : 5213,9 millions USD**

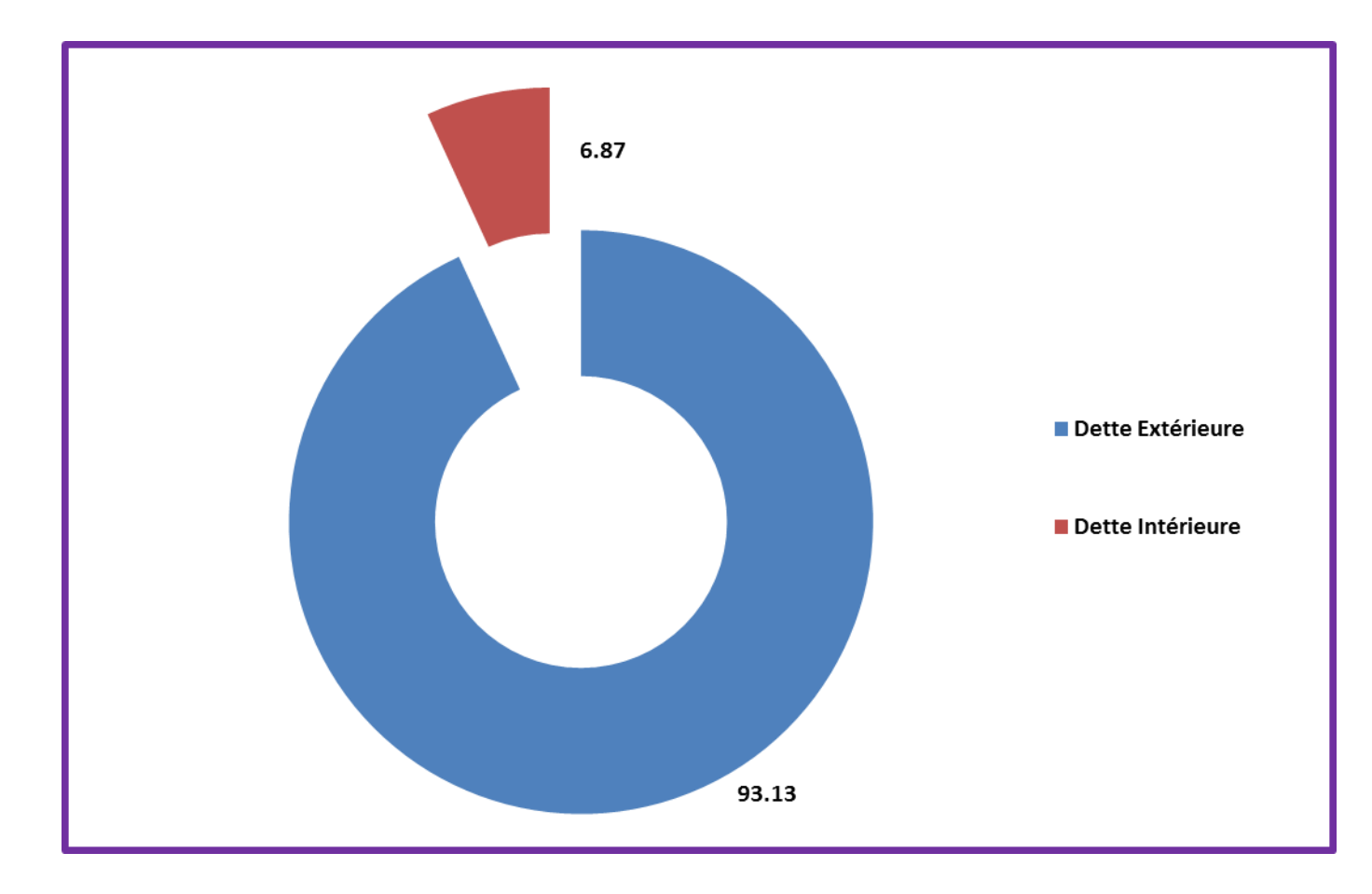

# **I-Aperçu général de la dette du Gabon**

#### **La dette par type d'instruments**

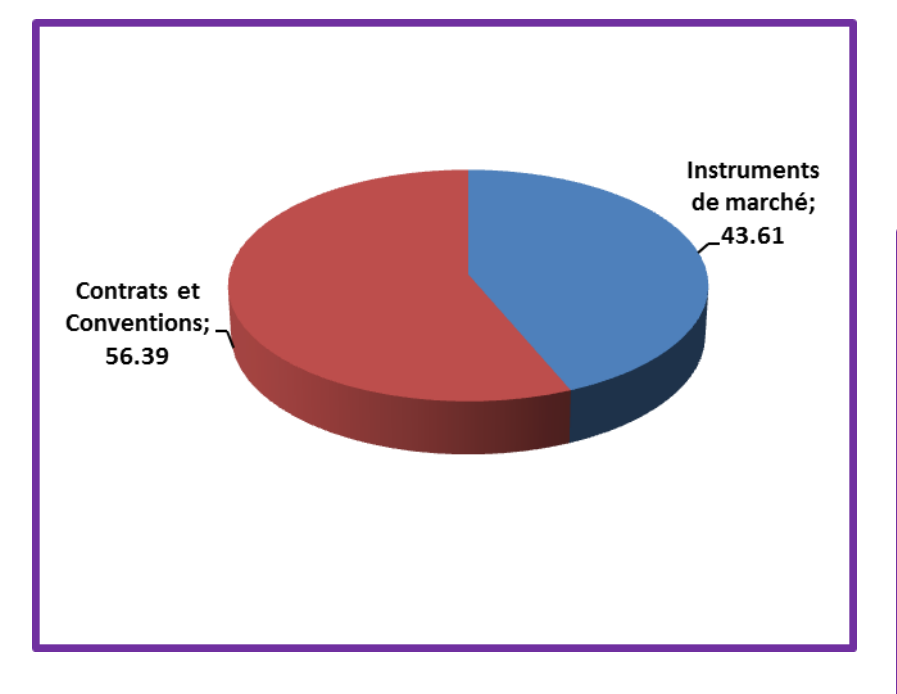

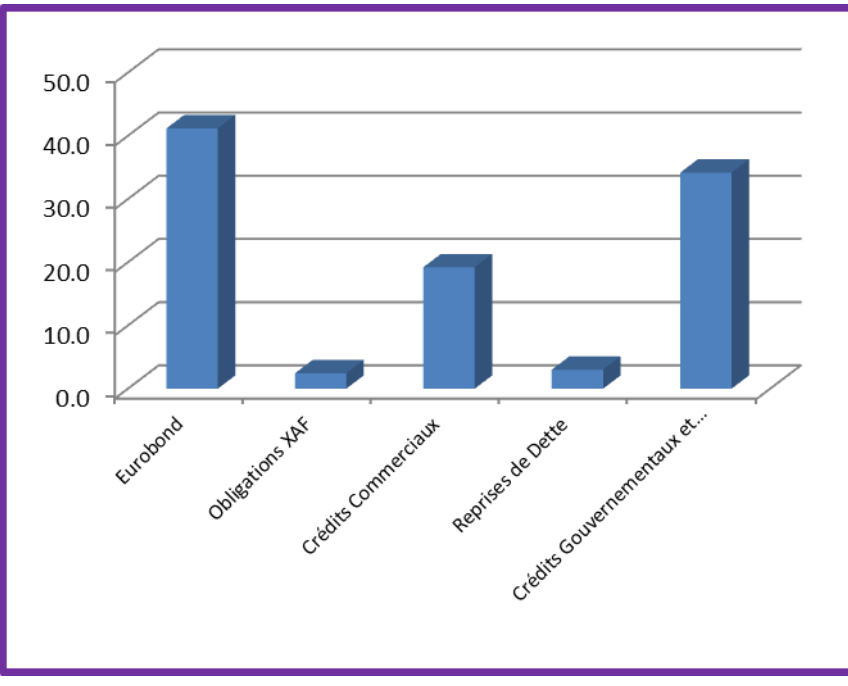

# **I-Aperçu général de la dette du Gabon**

#### **La dette par monnaies et type d'intérêts**

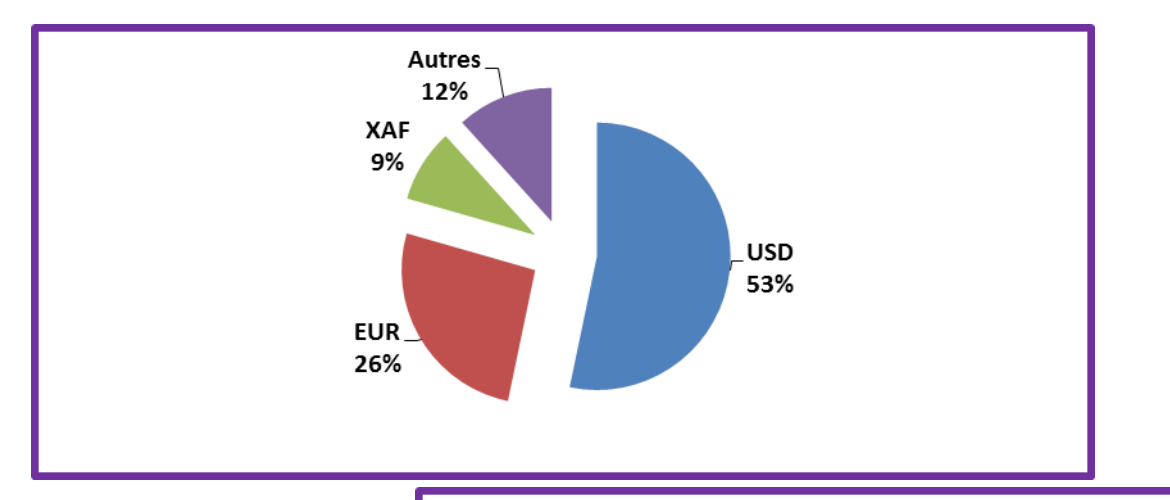

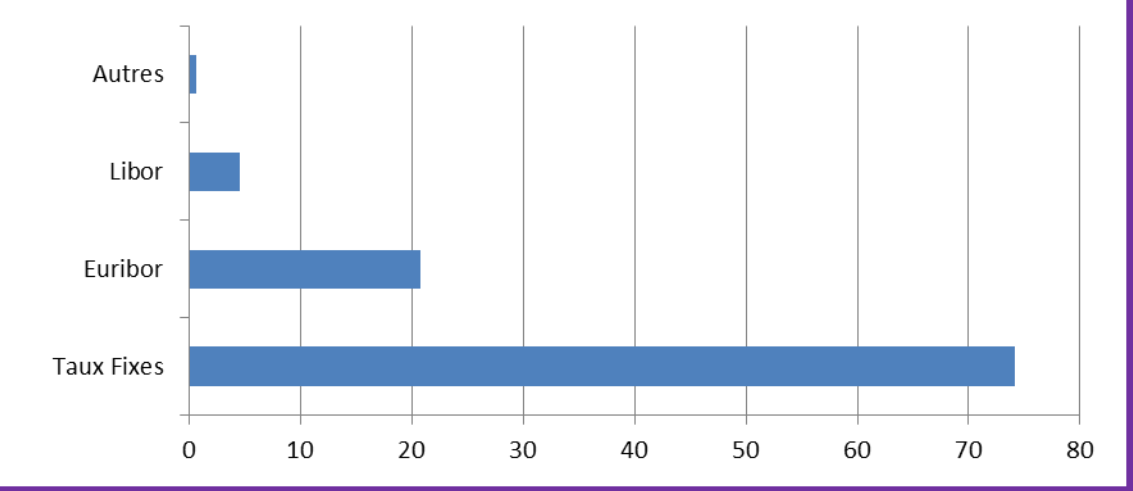

# **II- Les responsabilités de la DGD (1)**

Jusqu'en 2010, la dette a été gérée successivement par trois structures :

- **1. la Banque Gabonaise de développement (BGD) ;**
- **2. la Caisse Autonome d'amortissement (CAA) ;**
- **3. la Direction générale de la Comptabilité Publique (DGCP).**

Les principales limites de la gestion de la dette par ces structures ont été que:

- **I** l'activité de la dette n'était pas séparée des autres activités de ces structures ;
- la gestion de la dette était purement administrative.

**La volonté de moderniser la gestion de la dette publique a amené les plus hautes autorités du pays a initié des reformes institutionnelles et juridiques en conformité avec les textes de la Communauté Economique Monétaire des Etats de l'Afrique Centrale** (**CEMAC) qui ont abouties à la création de la Direction Générale de la Dette(DGD) en 2010.**

### **II- Les responsabilités de la DGD (2)**

La Direction Générale de la Dette(DGD) assure la mise en œuvre de la politique d'endettement de l'état et de la gestion active de la dette publique.

Elle est une administration sous tutelle du Ministère en charge de l'Economie.

La principale caractéristique de la DGD est sa structure qui s'inspire du modèle bancaire et des standards internationaux.

En effet, elle s'organise autour des trois grandes fonctions des bureaux de gestion de la dette que sont : le **front office**, le **middle office** et le **back office**.

## **II- Les responsabilités de la DGD (3)**

**Le front office** est assuré par la Direction de la Négociation et du Suivi des Mobilisations.

Le middle office est composé de la Direction de la Stratégie de la dette et la Direction de l'Audit et du Contrôle.

Le back office est assuré par la Direction des Opérations (relation étroite avec le Trésor pour règlement de la dette)

La DGD a aussi en son sein des structures d'appui technique et administratif :

- 1.La Direction Informatique
- 2.La Direction Administrative et du Personnel.

4

### III- Historique sur l'acquisition du SYGADE (1)

Jusqu'en 2001, la dette publique était gérée par une application de gestion (SGBD ORACLE) développée localement par la Direction Générale de l'Informatique (DGI).

Cette application qui avait recours au tableau EXCEL pour une grande partie de sa production statistique, permettait d'exécuter un certain nombre de taches notamment :

- la création des dossiers et sous dossiers ;
- la création des tirages ;
- l'enregistrement des échéanciers listés ;
- le calcul des échéanciers ;
- **I'm l'enregistrement des règlements** ;
- **Laure le calcul de l'encours ;**
- les projections de la dette.

### III- Historique sur l'acquisition du SYGADE (2)

Toutefois, cette application présentait des limites considérables :

- la **lenteur** dans la sortie des états ;
- l'**incapacité** de faire un tri d'informations sur un dossier, sur un créancier ou sur un type de dette ;
- l'**impossibilité** d'estimer de manière exhaustive le nombre des dossiers vivants ;
- la **modification** des dossiers était presqu'**impossible** ;
- la **procédure de sauvegarde** des données impliquait **l'arrêt de travail** pour les utilisateurs.

Dans un tel contexte, il paressait urgent de trouver un logiciel performant permettant une gestion rationnelle de la dette publique.

### III-Historique sur l'acquisition du SYGADE (4)

Les autorités Gabonaises ont porté leur choix sur un produit élaboré par la CNUCED et reconnu par la Banque Mondiale et le Fonds Monétaire International (FMI).

Il s'agit du logiciel **SYGADE** (Système de Gestion et d'Analyse de la Dette).

 Les différentes versions du SYGADE : **2001** : SYGADE 5.2 **2004** : SYGADE 5.3 **2012** : SYGADE 6.0

### IV- SYGADE 6

La base de données contient:

- **1360** Prêts
- **27** Obligations
- **32** Dons.

- La DGD étant ordonnateur de la dépense de la dette dispose également d'un logiciel de gestion des mandats(ordre de paiement**) IBOUNDJI+.** 

### IV- SYGADE 6

- **IBOUNJI+** a été développé sous ORACLE par un cabinet de consulting gabonais.
- Il puise ses informations du **SYGADE** .
- Il permet de **créer des mandats** à partir des tranches de prêt, de les modifier et de leur faire passer les diverses étapes de validation nécessaires avant leur envoi au trésor pour règlement.
- Il permet aussi de créer et de gérer les **bordereaux** qui accompagnent ces mandats.

### **VI- Activités**

- Plusieurs **formations fonctionnels et techniques** (de base et avancée)
- Rédaction du **manuel local d'utilisations**.
- Atelier pour la production d'un **bulletin statistique**
- Atelier de **validation** de la base de données de la DGD

#### V- Helpdesk

La **DGD** a un contact régulier avec l'équipe Helpdesk :

• à travers le système du **TRAC** dans le but de résoudre les problèmes techniques et fonctionnels rencontrés (Tickets en cours de correction).

• à l'aide du logiciel « **Team Viewer** » (accès à distance) pour assistance technique.

# VI – Avantages

A ce jour le SYGADE 6.0 fonctionne correctement et le personnel de la DGD se l'est approprié.

Le logiciel SYGADE est utilisé **quotidiennement** pour:

- la formulation des requêtes de tout genre;
- L'enregistrement des données;
- L'élaboration des prévisions de la dette notamment du service et des tirages pour les besoins d'élaboration de la loi de finances ;
- La production des états statistiques périodiques permettant la publication des données conformes à la situation de chaque prêt et sous réserve de la mise à jour quotidienne;
- L'accès à l'information sécurisé et encadré grâce à une programmation plus fine des habilitations.

# VII- Nos projets pour le futur

La **DGD** a signé un nouveau projet de coopération technique avec la CNUCED- Programme SYGADE et nous envisageons de nouvelles activités:

- **Formation avancée sur le menu d'analyse;**
- **Formation sur le menu adjudication;**
- **Formations techniques;**
- Les visites d'échanges d'expériences entre pays utilisateurs du SYGADE;
- ■Et autres...

# MERCI DE VOTRE ATTENTION